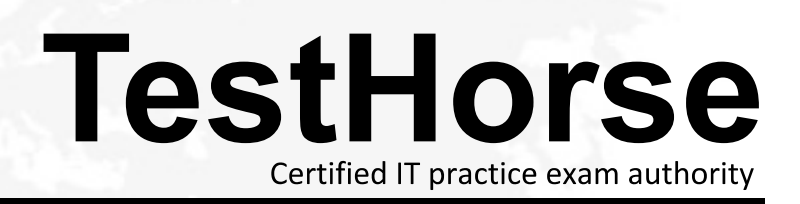

Accurate study guides, High passing rate! Testhorse provides update free of charge in one year!

# **Exam** : **HP0-A23**

# Title : NonStop NS-Series Servers Configuration and Planning

# **Version** : Demo

1.Which tool produces a report recommending disk cache changes based on evaluated MEASURE data?

- A. NSX
- B. SCF Production of the contract of the contract of the contract of the contract of the contract of the contract of the contract of the contract of the contract of the contract of the contract of the contract of the contr
- C. GPA
- D. XRAY
- **Answer:** C

2.When you start Viewsys from a TACL prompt, which command string option will force Viewsys to display a specific number of processors?

- A. cpus
- B. cpunum and the contract of the contract of the contract of the contract of the contract of the contract of the contract of the contract of the contract of the contract of the contract of the contract of the contract of
- C. processors
- D. numcpu
- **Answer:** D

3.After basic system balancing using GPA, which tool can be used to perform more detailed performance analysis of historical MEASURE data?

- A. SPAM
- B. XRAY
- C. OSM
- D. NSX
- **Answer:** A

4.What is the maximum number of logical processors that can be configured in an Integrity NonStop NB50000c system using dual-core Itanium processors?

- A. 4
- B. 8 and 20 and 20 and 20 and 20 and 20 and 20 and 20 and 20 and 20 and 20 and 20 and 20 and 20 and 20 and 20
- C. 16
- D. 32

#### **Answer:** C

5.HP NonStop Integrity BladeSystems provide disk connectivity using a Storage Cluster I/O Module

(CLIM). How is this different from all previous disk connectivity methods?

A. The disk controller executes in parallel across the CPUs.

- B. The disk access is fault tolerant.
- C. The low-level disk driver software is not supported by HP.
- D. The low-level disk driver runs outside the NonStop operating system.

#### **Answer:** D

6.The TNS/E compiler output consists of Itanium instructions designed to be executed on an Itanium IPU. What is the file code number?

- A. 100
- B. 101
- C. 700

D. 800

## **Answer:** D

7.How is the Integrity NS2000 system different from the Integrity NS16000 system? (Select two.)

- A. NS2000 uses Itanium multi-core processors.
- B. NS2000 uses IOAME .
- C. NS2000 uses Triple Modular Redundancy (TMR).
- D. NS16000 uses Hnn.xx operating system releases. E. NS16000 uses VIO .

## **Answer:** A,D

8.Which utility is used to set the number of ServerNet connections per fabric between a CLIM and each ServerNet switch? The state of the state of the state of the state of the state of the state of the state of the state of the state of the state of the state of the state of the state of the state of the state of the state

- A. SCF
- B. OSM Low-Level Link (LLL)
- C. OSM service connection (SC)
- D. CLIMCOM

# **Answer:** B

9.What is the minimum number of OSM workstations that should be connected to a single maintenance LAN with Low-Level Link connectivity?

- A. 1
- B. 2 and 2 and 2 and 2 and 2 and 2 and 2 and 2 and 2 and 2 and 2 and 2 and 2 and 2 and 2 and 2 and 2 and 2 and 2 and 2 and 2 and 2 and 2 and 2 and 2 and 2 and 2 and 2 and 2 and 2 and 2 and 2 and 2 and 2 and 2 and 2 and 2 a
- C. 4
- D. 10

# **Answer:** A

10.What is the maximum number of Expand line-handler processes each NS-series system can have in an Expand network?

- A. 16
- B. 256
- C. 255
- D. 32

**Answer:** C